# **Magellan | découverte de l'espace décisionnel**

**7 heures 408963**

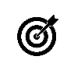

## **Objectifs pédagogiques**

Savoir manipuler les indicateurs Magellan dans l'espace décisionnel en utilisant les différentes fonctionnalités mise à disposition

## **Public(s)**

Référents Espace décisionnel (Contrôleur de gestion,Cadre de Santé,Responsable de pôle,,Directeur et membre du CODIR,Utilisateurs des autres services (Finances, RH, Pharmacie, …) utilisant des données de pilotage décisionnel) Contrôleurs de gestion

Utilisateurs Cellule Analyse de gestion

Utilisateurs des autres services (Finances, RH, Pharmacie, …) utilisant des données de pilotage décisionnel Service Informatique éventuellement

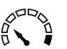

# **Pré-requis**

Etre en dernière version MAGELLAN

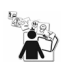

**Modalités pédagogiques**

Alternance théorie et pratique

Prévoir une salle de formation avec poste pour le formateur ayant le client Magellan CDG et l'accès à internet

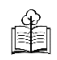

## **Moyens et supports pédagogiques**

Support(s) de formation par apprenant

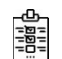

#### **Modalités d'évaluation et de suivi** Évaluation en cours et fin de formation

*Cette formation ne fait pas l'objet d'un contrôle des acquis via une certification*

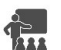

**Formateur** Equipe déploiement DATA

## **Programme**

#### **Partie Fondamentaux** :

Présentation générale de l'Espace Décisionnel Pré-Requis

- Création et paramétrage des indicateurs dans Magellan
- Utilisation des catégories et des regroupements

## **Partie Administration** :

Formation à l'application Espace Décisionnel :

- Le profil Utilisateur et les autorisations d'accès aux données.
- Historique des Chargements

## Formation Tableau de Bord

- Présentation des différents Widgets
- Création et partage d'un tableau de bord

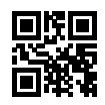